#### **Merkmalsbasierte Verfahren zur elastischen Registrierung medizinischer Bilder unter Verwendung von Radialbasisfunktionen**

**Dissertation** zur Erlangung des Doktorgrades am Fachbereich Informatik der Universität Hamburg

vorgelegt von

Mike Fornefett

aus Hamburg

Hamburg 2007

Dissertation zur Erlangung des akademischen Grades eines Doktors der Naturwissenschaften am Department Informatik der Fakultät für Mathematik, Informatik und Naturwissenschaften der Universität Hamburg.

Gutachter: Prof. Dr.-Ing. H. Siegfried Stiehl Prof. Dr. Karl Rohr Prof. Dr. Heinz Handels

Tag der Disputation: 24. Oktober 2007

### **Kurzfassung**

Die Registrierung von 2D- und 3D-Bildern findet in der Medizin zur Diagnoseunterstützung und zur Therapieplanung ein breites Einsatzgebiet. So werden Bilder verschiedener bildgebender Verfahren registriert, um Strukturen, die in den jeweiligen Bildern komplementär gut dargestellt werden, zu kombinieren. Damit erhält der Untersuchende mehr Detailinformationen als auch einen verbesserten Gesamteindruck. Bilder von Organen eines Patienten, mit einem zeitlichen Abstand aufgenommen, werden zur Therapiekontrolle oder zur Dokumentation des Krankheitsverlaufes registriert und präoperative tomographische Bilder eines Patienten werden zur Operationsplanung mit einem elektronischen Atlas oder mit intraoperativen Bildern registriert, um nur einige Anwendungen zu nennen. Insbesondere bei dem letztgenannten Einsatzgebiet, der Registrierung zwischen einem Atlas und einem Individuum, oder auch bei der Operationsplanung reichen starre Registrierungsverfahren i.A. nicht aus, um die unterschiedlichen Bilder erfolgreich zu registrieren. Hierbei ist man auf den Einsatz sogenannter elastischer Registrierungsverfahren angewiesen. Das Einsatzgebiet und die Anwendungen sind aber so vielfältig, dass zahlreiche unterschiedliche Anforderungen an solche elastischen Registrierungsverfahren gestellt werden. Eine solche Anforderung ist die Bewältigung unterschiedlichster Formunterschiede zwischen Quell- und Zielbild: Zum einen variieren die Bildstrukturen von kleinen zu registrierenden Strukturen, wie man sie beispielsweise im Gehirn findet, im Vergleich zu größeren Strukturen wie Knochen erheblich. Zum anderen können die Unterschiede in den Strukturen der zu registrierenden Bilder insgesamt gering bis umfangreich sein. Des Weiteren werden unterschiedliche Anforderungen an die elastische Registrierung hinsichtlich der Art der verwendeten Transformationsfunktion gestellt, denn diese hat wesentlich Einfluss auf die Art und Weise der Interpolation zwischen den Stützstellen der Registrierung. So kann durch verschiedene Transformationsfunktionen (als auch durch weitere Anpassungen der Registrierungsverfahren) das Interpolationsverhalten bei der Registrierung gesteuert werden. Beispielhaft lässt sich entweder ein naturgetreues, im Sinne von physikalisch-biomechanisch, Verhalten erzielen, oder, im Sinne einer mathematischen Definition, ein möglichst glattes, oder auch ein möglichst nur auf bestimmte Teile der Bilder begrenztes Verhalten.

Unter den elastischen Registrierungsverfahren haben die auf Radialbasisfunktionen basierenden Verfahren den Vorteil, dass ihre Anzahl an freien und damit zu bestimmenden Parametern nicht zu groß ist, so dass sie einerseits noch eine hohe Recheneffizienz erreichen, andererseits aber noch genügend Potenzial aufweisen, verschiedene elastische und genügend komplexe Transformationsfunktionen zu erzeugen. Die auf Radialbasisfunktionen basierenden Verfahren gehören i.A. zu den merkmalsbasierten Verfahren, d.h. lokale Bildmerkmale werden aus den Bildern in einem Vorverarbeitungsschritt extrahiert, wie z.B. Punkt-, Linien- oder Flächenlandmarken.

In dieser Arbeit werden durch drei Eigenbeiträge Erweiterungen bestehender Verfahren und neue Verfahren, basierend auf Radialbasisfunktionen, vorgestellt und bezüglich ihrer Eigenschaften theoretisch und experimentell untersucht. Ein Schwerpunkt dabei ist ihre Herleitung mit Hilfe mathematischer Eigenschaften und Verfahren, um auf diese Weise ihre theoretischen Eigenschaften beschreiben zu können.

Im ersten Beitrag wird ein bestehender Ansatz, basierend auf Punktlandmarken und " thinplate splines" (TPS), um Richtungsmerkmale an Punktlandmarken ergänzt. Die Richtungsinformationen werden in die zu minimierende Kostenfunktion eingebunden und die Lösungsfunktion kann in geschlossener Form berechnet werden. Die Vorteile gegenüber bestehenden Verfahren sind die Einbindung von Richtungen als Tangenten als auch die Skalierungsunabhängigkeit bei der Registrierung. Als mögliche Anwendungen werden elastische Registrierungen von starren Strukturen, welche von Weichteilgeweben umgeben sind, vorgestellt, wobei die starren Strukturen als starr erhalten bleiben. Auch kann gezeigt werden, dass die Verwendung von Richtungen das Registrierungsergebnis gegenüber dem Verfahren mit nur Punktlandmarken verbessert.

Im zweiten Beitrag werden lokale Radialbasisfunktionen mit kompaktem Träger (Wendland-Funktionen) für elastische Registrierung vorgeschlagen. Die Eigenschaften dieser Funktionen sind hinsichtlich der Lösbarkeit ihrer bestimmenden Gleichungen, der Recheneffizienz und der Lokalität in ihrer Summe besser als bisher vorgestellte lokale Radialbasisfunktionen wie beispielsweise die abgeschnittene Gaußfunktion. Für ein Landmarkenpaar wird beispielhaft die Bedingung an Parameter der Funktion hergeleitet, so dass die Registrierung noch topologieerhaltend bleibt. Experimentelle Ergebnisse für synthetische Bilddaten zeigen die Eigenschaften des Ansatzes. Für eine gegebene Registrierungsaufgabe wird ein optimaler Skalierungsparameter der Wendland-Funktion bestimmt. Als eine mögliche medizinische Anwendung wird für einen 3D MRT-Datensatz die Registrierung eines Tumorgebietes im Gehirn auf das Resektionsgebiet nach der Operation gezeigt.

Im dritten Beitrag wird ein Registrierungsverfahren, basierend auf Radialbasisfunktionen mit Linien- und Flächenlandmarken und mit automatischer Bestimmung von Korrespondenzen, vorgestellt. W¨ahrend die Quelllandmarken durch Koordinaten von Abtastpunkten dargestellt werden, werden von den Ziellandmarken digitale Distanzfunktionen berechnet. Mit Hilfe des TPS-Verfahrens kann eine Kostenfunktion für die Krümmung in geschlossener Form berechnet werden. Diese Krümmungsfunktion wird mit einem Faktor gewichtet und zu der Distanzfunktion addiert. Während des iterativen Registrierungsprozesses wird der Gewichtungsfaktor verändert, so dass sich ein starres, dann ein leicht elastisches bis hin zu einem sehr elastischen Verhalten ergibt. Dies führt zu einer automatischen Anpassung der Korrespondenzen mit minimaler Krümmungseigenschaft der Transformationsfunktion. Das Verfahren wurde um die Einbeziehung der inversen Transformation ergänzt, damit größere Strukturunterschiede zwischen den Landmarken erfolgreich registriert werden können. Neben der automatischen Korrespondenzfindung können zusätzliche – beispielsweise manuell festgelegte – Korrespondenzen vorgegeben werden. Experimente mit synthetischen Bilddaten zeigen, dass man durch eine lokal adaptive Verdichtung der Abtastpunkte ein besseres Registrierungsergebnis erhält. Auch konnten Ausbuchtungen in Linienlandmarken erfolgreich durch Einbeziehung der inversen Transformation registriert werden. Beispielhaft wurde das Verfahren auf 3D-tomographischen Bilddaten von menschlichen Wirbelkörpern angewendet. Dabei konnten erfolgreich Wirbel verschiedener Individuen registriert werden.

## **Inhaltsverzeichnis**

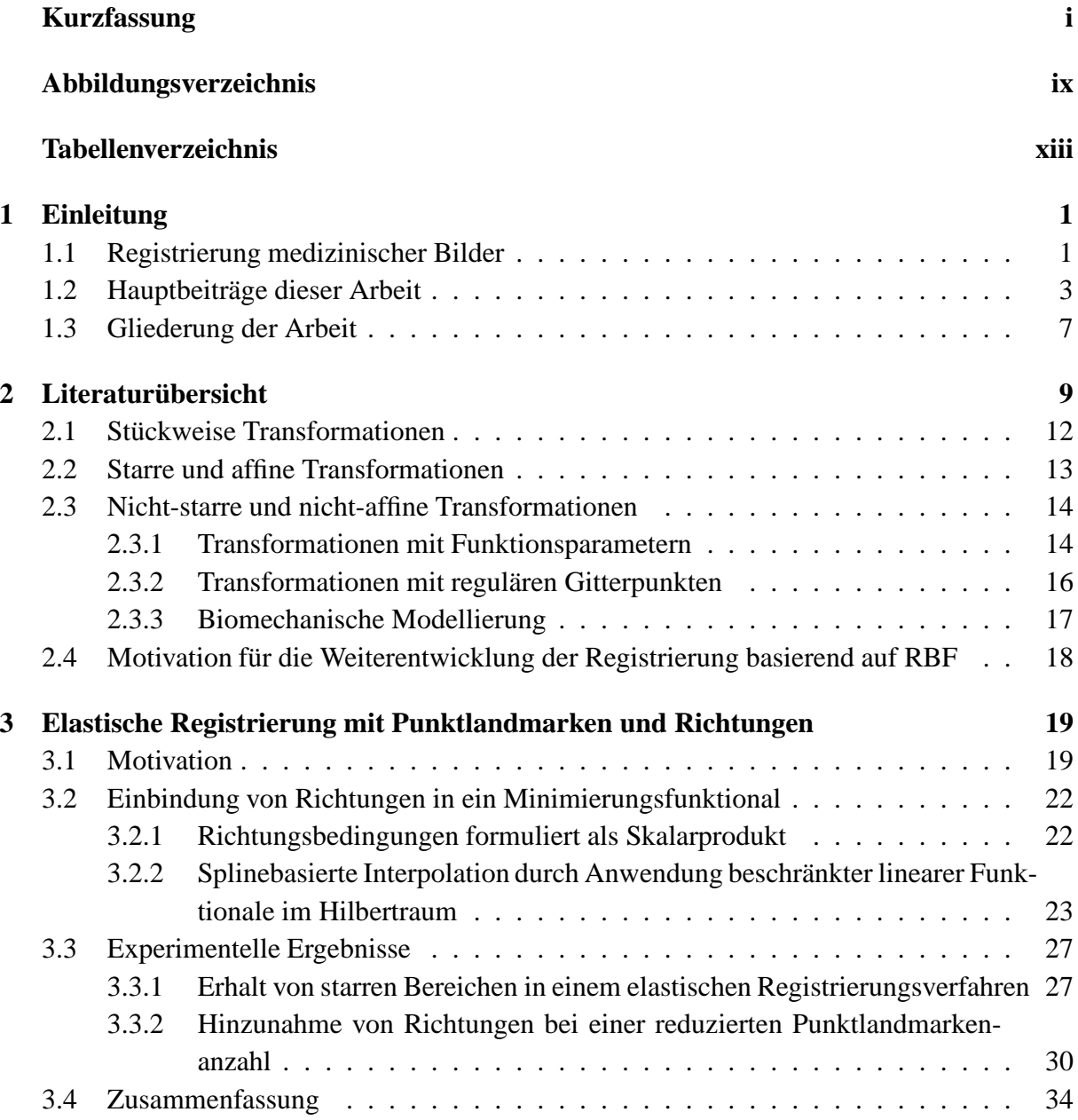

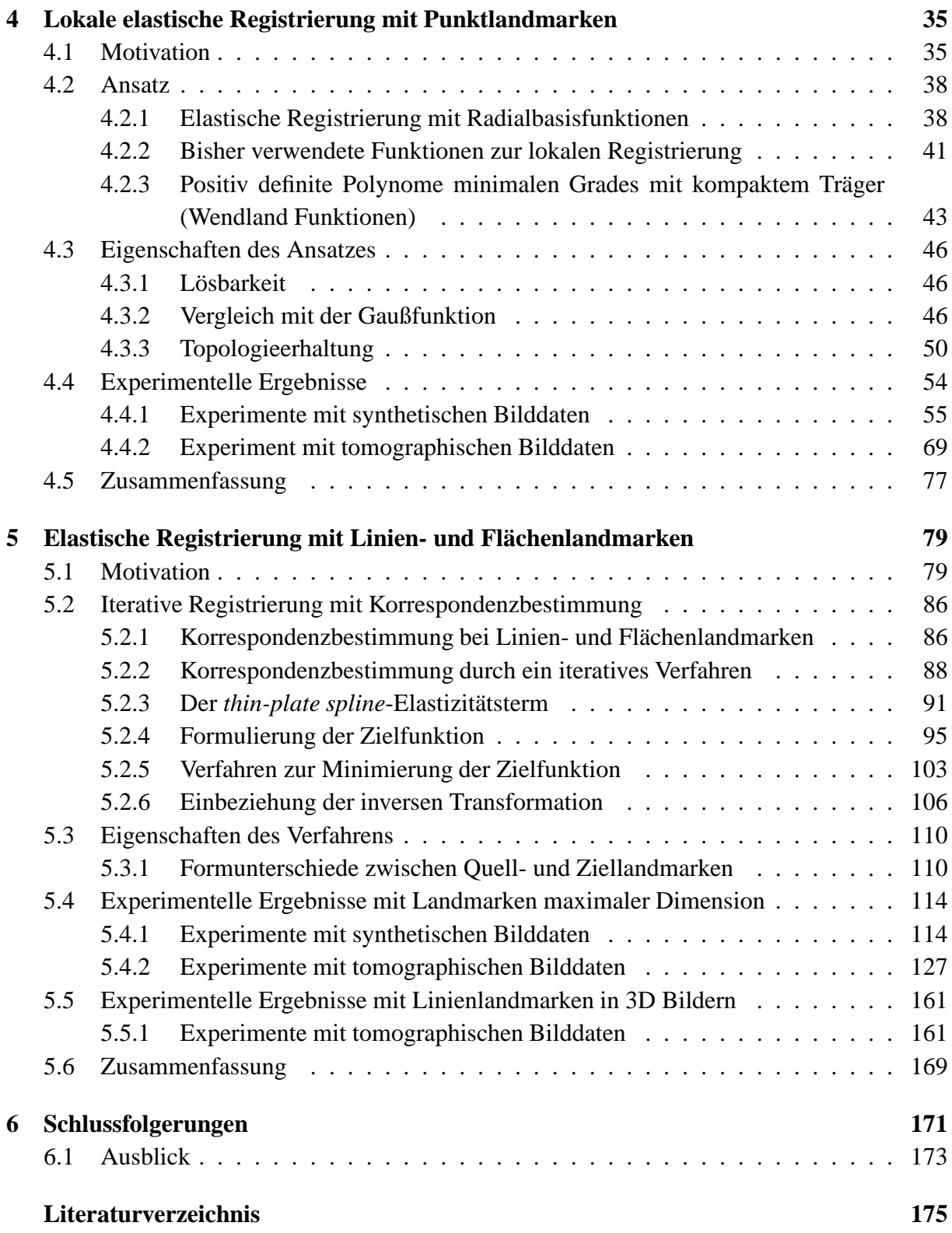

### **Danksagungen**

Diese Dissertation entstand im Rahmen des IMAGINE-Projektes (IMage- and Atlas-Guided Interventions in NEurosurgery) am ehemaligen Fachbereich Informatik (jetzt: Department Informatik der Fakultät für Mathematik, Informatik und Naturwissenschaften) der Universität Hamburg.

Insbesondere danke ich meinen Betreuern, Herrn Prof. Dr.-Ing. H. Siegfried Stiehl und Herrn Prof. Dr. Karl Rohr, für ihre intensive Unterstützung bei diesem Dissertationsvorhaben. Sie haben mir durch zahlreiche Diskussionen und Anregungen viele wertvolle Hinweise gegeben und mich stets angehalten, meine wissenschaftlichen Ergebnisse durch Publikationen und Konferenzen einer breiten Öffentlichkeit zugänglich zu machen. Ihre tiefe Einsicht in die Themen des Projektes als auch ihre guten Kontakte zu in diesem Gebiet führenden Kollegen haben eine wissenschaftlich anregende Umgebung geschaffen. Ich danke ihnen auch für wertvolle Hinweise bei der Durchsicht dieser Arbeit.

Herrn Prof. Dr. Bernd Neumann, Ph.D., sei besonderer Dank gesagt für seine großzügige Unterstützung zur Weiterführung dieser Arbeit über die Projektlaufzeit hinaus, den Kollegen des Arbeitsbereiches Kognitive Systeme (KOGS) Dank für ihre Anregungen und Diskussionen und einfach dafür, dass sie so eine tolle Gruppe waren: Herrn Dr. Sönke Frantz und Herrn Dr. Alexander Hagemann, insbesondere für ihre stets kollegiale Unterstützung, Herrn Dr. Vladimir Pekar, Herrn Dr. Ulrich Köthe, Herrn Prof. Dr. Christoph Schnörr, Herrn Josef Heers, Herrn Dr. Rainer Sprengel, Frau Dr. Ji-Young Lim sowie vielen weiteren Kollegen. Herrn Jörg Tellkamp und Herrn Dieter Jessen sowie Herrn Dr. Sven Utcke danke ich für ihre technische Unterstützung.

Auch möchte ich Philips Research Laboratories, Hamburg für die finanzielle Unterstützung im Rahmen des Projektes IMAGINE und für die Bereitstellung der tomographischen CT-Bilder danken, insbesondere Herrn Dr. Jürgen Weese, Herrn Dr. Thomas Zängel, Herrn Dr. Thorsten M. Buzug und Herrn Dr. Michael H. Kuhn sowie Herrn Dr. Cristian Lorenz für die freundliche Bereitstellung eines 3D-Triangulierers. Ebenso danke ich Herrn Prof. Dr. Joachim Gilsbach, Neurochirurgische Klinik, RWTH Aachen und Herrn Prof. Dr. Uwe Spetzger, Direktor der Neurochirurgischen Klinik, Städt. Klinikum Karlsruhe für die MRT-Bilder.

Nicht zuletzt danke ich meiner Familie, die mich immer unterstützte, insbesondere meiner lieben Frau, die so viel Geduld aufgebracht hat und mich häufig durch diese Arbeit entbehren musste.

# **Abbildungsverzeichnis**

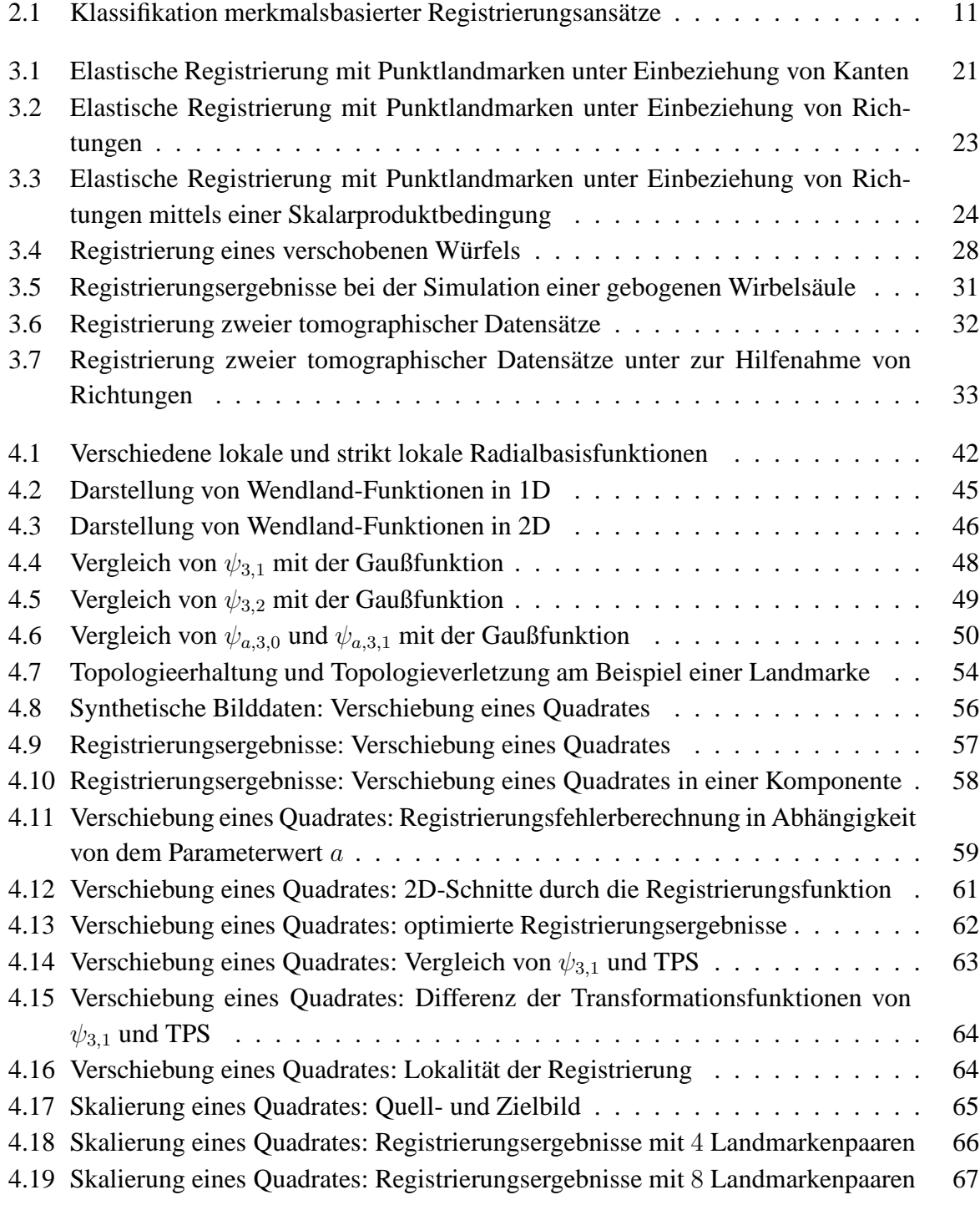

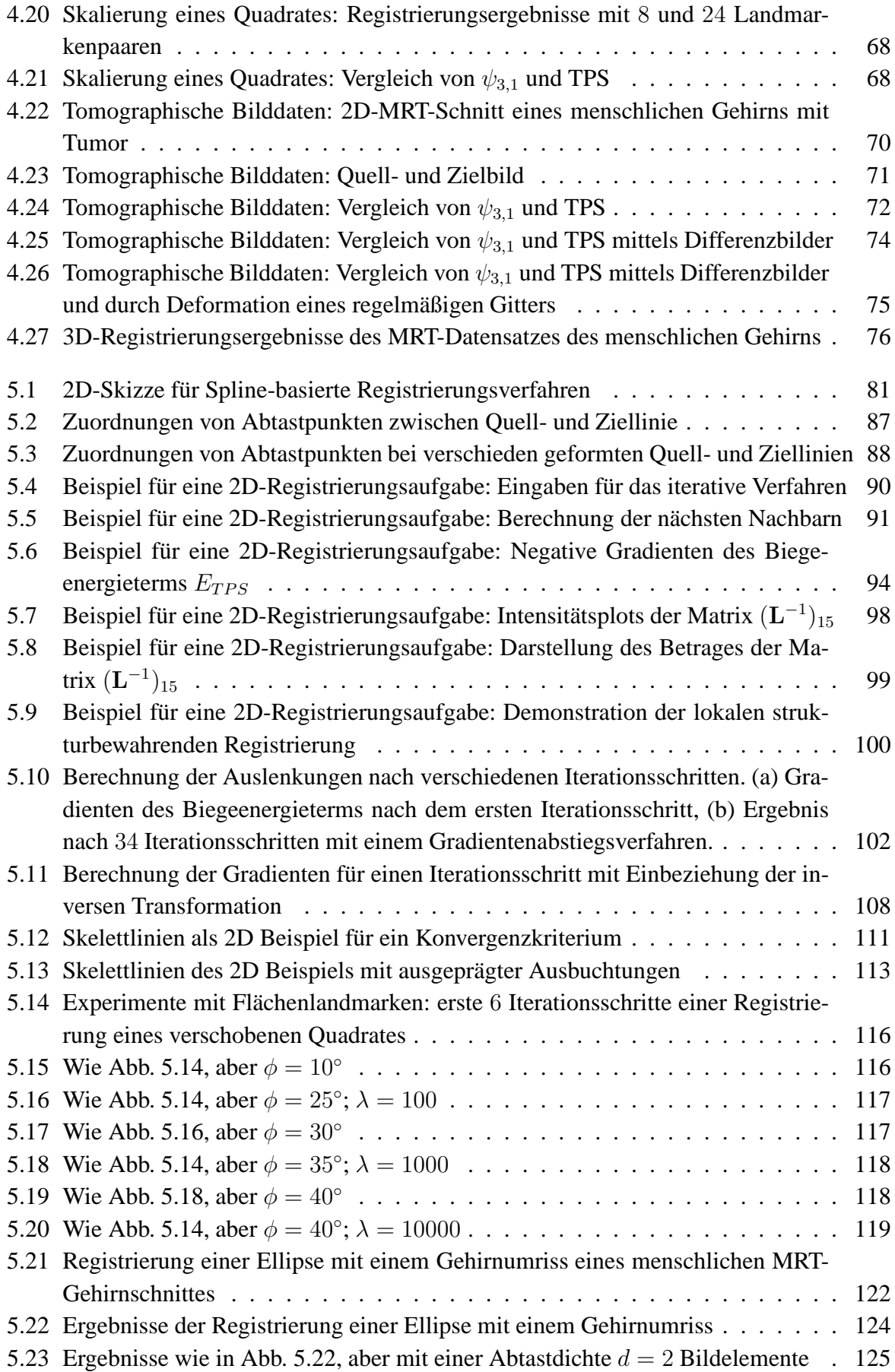

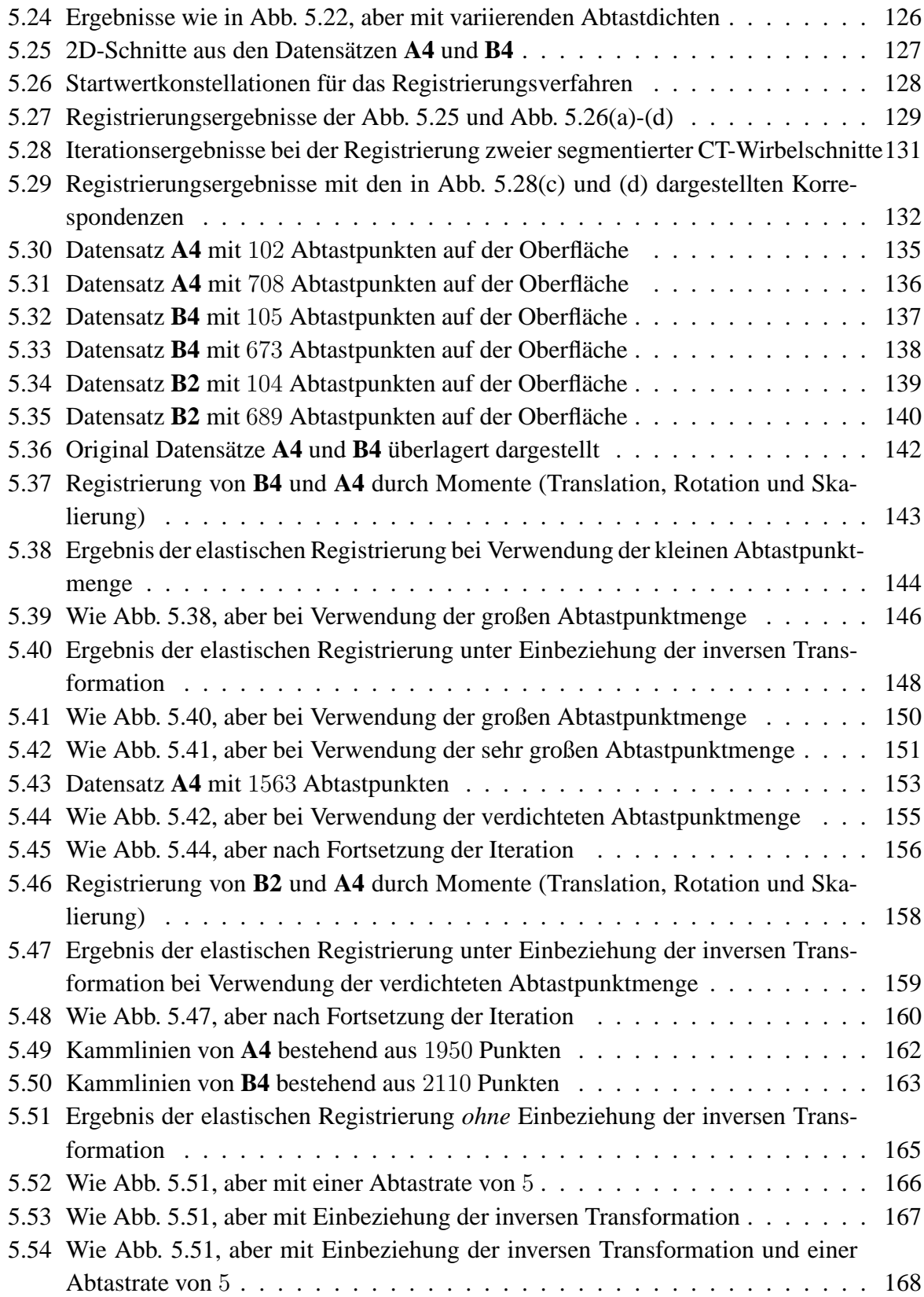

## **Tabellenverzeichnis**

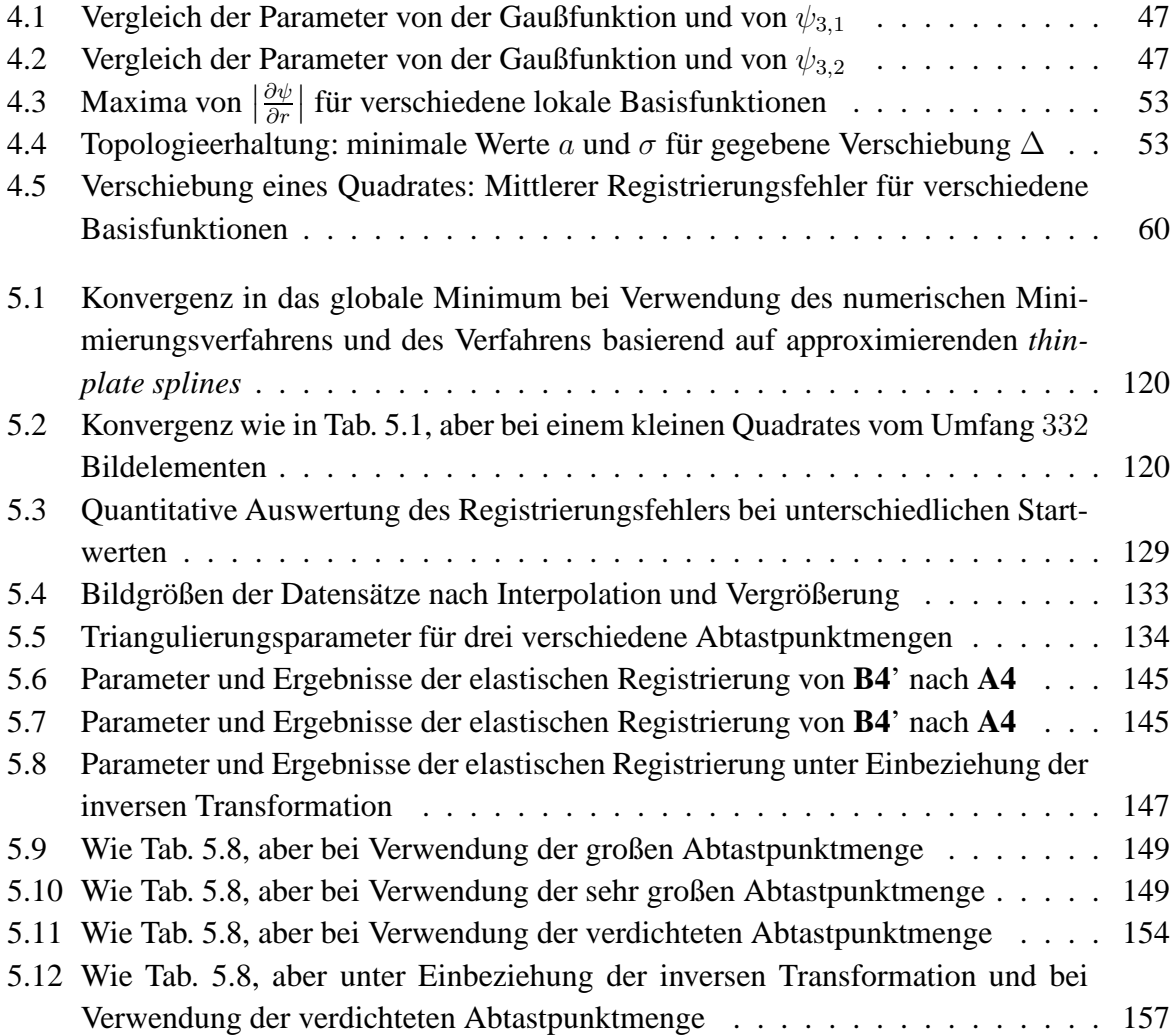